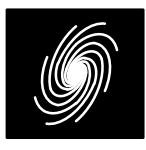

# **LCD01G GMR–1 High Speed LDPC Decoder**

31 October 2022 (Version 1.04)

# **LCD01G Features**

## **LDPC Decoder**

- GEO Mobile Radio (GMR–1) compatible
- Nominal code rates of 1/2, 2/3, 3/4, 4/5 and 9/10
- Data lengths from 488 to 8880 bits
- Optional QPSK, 16APSK and 32APSK demap ping, descrambling and deinterleaving
- Includes ping–pong input and output memories
- Up to 500 MHz internal clock
- Up to 300 Mbit/s with 30 decoder iterations
- 8–bit log–likelihood–ratio (LLR) or 9–bit inphaseand quadrature two's complement input data
- Programmable signal points
- Up to 256 iterations
- Scaled min–sum modified Gauss–Seidel de coding algorithm
- Optional power efficient early stopping
- Parity check output
- Xilinx 7–Series: 17,832 LUTs, 49 18KB Block- RAMs. Altera Stratix–II: 17,853 ALUTs, 168 M4K; Cyclone IV: 30,930 LEs, 120 M9K; Cyclone V: 17,435 ALUTs, 121 M10K.
- Free simulation software
- Available as EDIF and VHDL core for Xilinx FPGAs under SignOnce IP License. Custom ASIC, Intel/Altera, Lattice and Microchip/Microsemi/Actel cores available on request.

# **Introduction**

 The LCD01G is a fully compatible GEO Mobile Radio (GMR–1) LDPC [1] error control decoder.Nominal code rates are 1/2, 2/3, 3/4, 4/5 and 9/10. Irregular repeat accumulate quasi–cyclic LDPC codes with weight 1 square circulants in the parity check matrix are used. Circulant sizes range from 16x16 to 87x87. There are from 6 to 40 circulantrows and from 16 to 150 circulant columns in theparity check matrix.

The check node degree is irregular with two dif ferent values for each code. Due to the accumu late encoding method for the parity check bits, the first row has a check degree which is one less than all the other rows. The first row has a check de gree ranging from 6 to 36 with the other rows having a check degree which is one higher (7 to 37).

The variable node degree is irregular with fouror five different values for each code. Variable de-

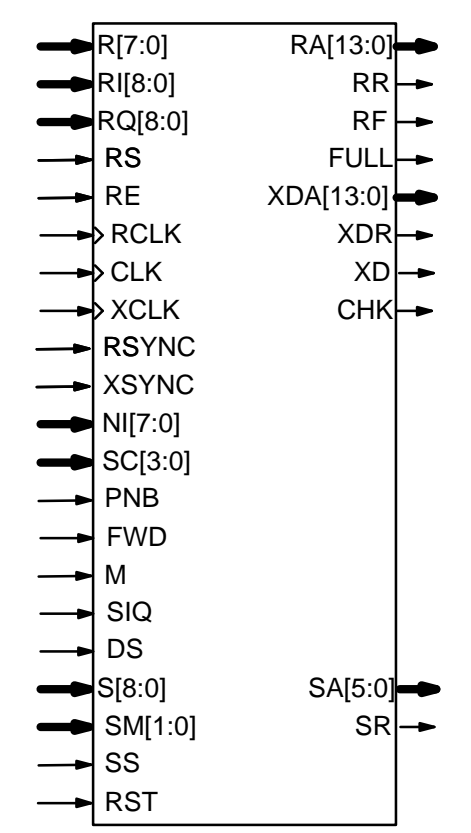

grees range from 3 to 8 for the information bits.For the parity bits, due to the accumulate encod ing method used, all column's have a variable degree of 2, except for the last column which has adegree of 1.

 There are two sets of codes in the standard. PNB2(5,3) codes have a duration of 5 ms while PNB2(5,12) codes have a duration of 20 ms. For the PNB2(5,12) codes, no puncturing is used on the return link, while puncturing is used for the for ward link. Three different modulation schemes areused;  $\pi$ /4 QPSK, 16APSK and 32APSK [2].

Figure 1: LCD01G schematic symbol.<br>
grees range from 3 to 8 for the informatio<br>
For the parity bits, due to the accumulate e<br>
ing method used, all column's have a variat<br>
gree of 2, except for the last column which<br>
degre A modified Gauss–Seidel [3] iterative mes sage passing algorithm is used in the decoder. Ineach clock cycle, M check nodes (where M is the circulant size) are decoded and the variable messages (VMs) updated. Each iteration requires  $qd<sub>c</sub>$  clock cycles to calculate the updated VMs. Wehave that  $d_{\rm c}$  is the larger check degree value and q is the number of circulant rows. For calculation

Product Specification

of the check messages (CMs), the scaled min–sum decoding algorithm [4] is used.

The LDPC decoder can achieve up to 300 Mbit/s with 30 iterations using a 500 MHz internal clock. Optional early stopping allows the decoder to reduce power consumption with no degradationin performance.

The decoder contains an input memory, VM memory, CM memory, VM sign memory, param eter memory and an output memory for the de coded data. The input and output memories are separated into two halves to allow ping–pong operation and maximum decoder speed. Sepa rate clocks can be used for the input and outputmemories.

An optional demapper, descrambler and dein terleaver for QPSK, 16APSK or 32APSK modula tion is included. This allows 9–bit inphase and quadrature samples to be demapped into indivi dual bit log–likelihood ratios (LLRs), descrambledand deinterleaved.

Figure 1 shows the schematic symbol for the LCD01G decoder. The EDIF core can be used with Xilinx Vivado software to implement the core in Xilinx FPGA's. VHDL cores are used for Actel,Altera, Lattice and ASIC designs.

Table 1 shows the performance achieved with various Xilinx parts, 30 iterations and the slowest(PNB2(5,3) rate 4/5 C1) and fastest (PNB2(5,12)rate  $9/10$  C2) codes.  $T_{\text{CD}}$  is the minimum clock period over recommended operating conditions.These performance figures may change due todevice utilisation and configuration.

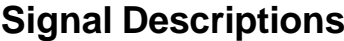

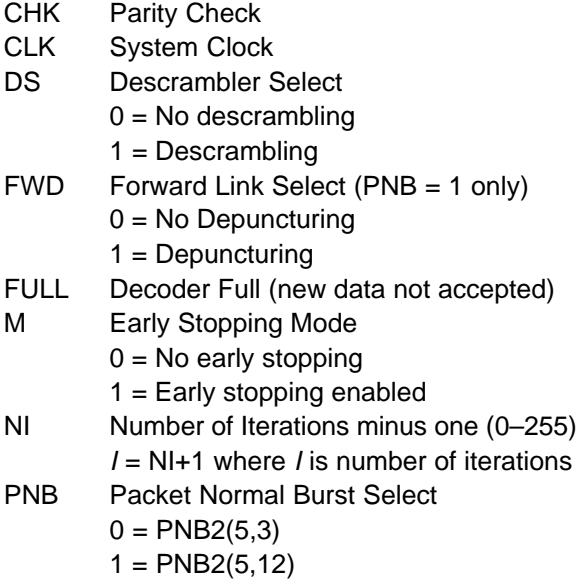

#### **Table 1: Performance of Xilinx parts.**

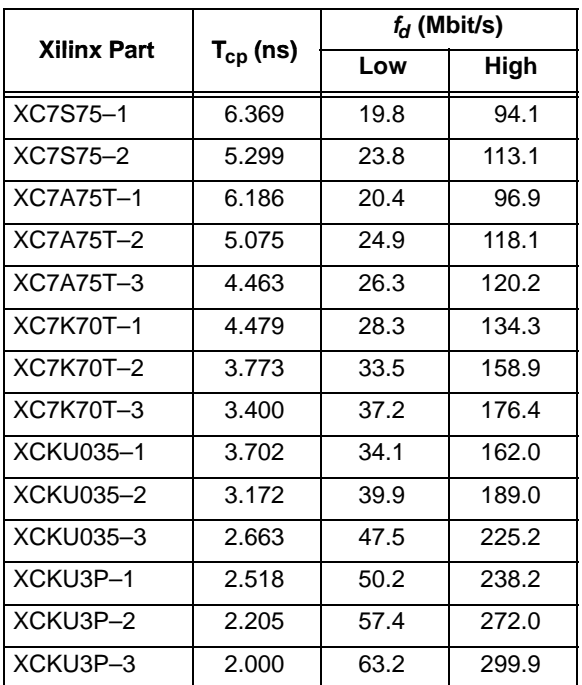

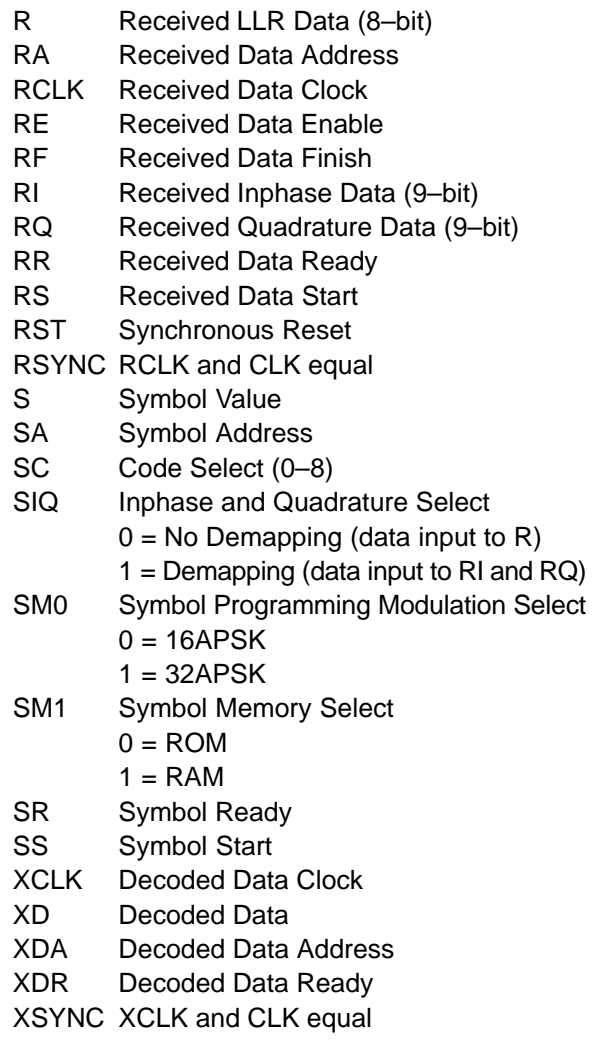

Table 2 lists the codes selected by SC for $PNB2(5,3)$  codes  $(PNB = 0)$ . Table 3 lists the codes selected by SC and FWD for PNB2(5,12) codes (PNB = 1). The information data length isgiven by K and the coded data length after rate matching is given by N.

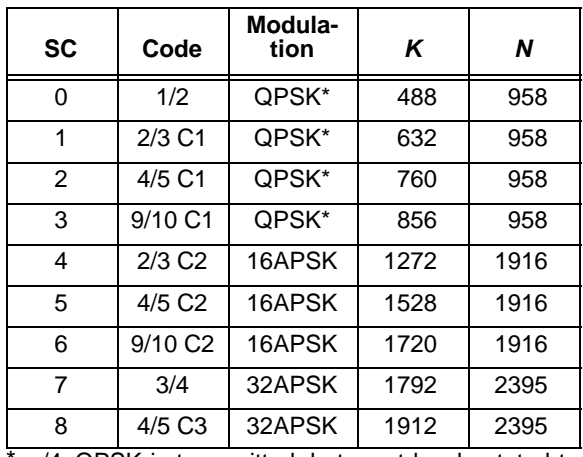

#### **Table 2: PNB2(5,3) Codes (PNB = 0)**

\* $\pi$ /4–OPSK is transmitted, but must be derotated to QPSK for input to RI and RQ

**Table 3: PNB2(5,12) Codes (PNB = 1)**

|                |                      | Modula-<br>tion |      |         | N       |
|----------------|----------------------|-----------------|------|---------|---------|
| <b>SC</b>      | Code                 |                 | K    | $FWD=0$ | $FWD=1$ |
| 0              | 1/2                  | QPSK*           | 2208 | 4,440   | 4,344   |
| 1              | $2/3$ C <sub>1</sub> | QPSK*           | 2960 | 4,440   | 4,344   |
| $\overline{2}$ | 4/5 C1               | QPSK*           | 3552 | 4,440   | 4,344   |
| 3              | 9/10 C1              | QPSK*           | 3992 | 4,440   | 4.344   |
| 4              | $2/3$ $C2$           | 16APSK          | 5920 | 8,880   | 8,688   |
| 5              | 4/5 C <sub>2</sub>   | 16APSK          | 7104 | 8,880   | 8,688   |
| 6              | 9/10 C <sub>2</sub>  | 16APSK          | 7992 | 8,880   | 8,688   |
| 7              | 3/4                  | 32APSK          | 8312 | 11,100  | 10,860  |
| 8              | 4/5 C3               | 32APSK          | 8880 | 11,100  | 10,860  |

\*  $\pi$ /4–QPSK is transmitted, but must be derotated to QPSK for input to RI and RQ

## **LDPC Decoder Parameters**

For binary modulation (which includes  $\pi/4$ QPSK), we model the received sample at time *i* as

$$
r_i = A(s_i + n_i)
$$
 (1)

where A is the no–noise amplitude,  $s_i$  is the modulated signal with value  $+1$  for coded bit  $y_i = 0$  and –1 for  $y_i$  = 1,  $n_i$  is additive white Gaussian noise (AWGN) with normalised variance

$$
\sigma^2 = 1/(2RE_b/N_0)
$$
 (2)

and  $R = K/N$  is the code rate.

The value of A directly corresponds to the 8–bittwo's complement inputs for R (shown in Table 4).

The 8–bit inputs have 256 quantisation regions. The quantisation regions are labelled from –128 to127. For example, one could have  $A$  = 15.7. This value of A lies in quantisation region 16 (which hasa range between 15.5 and 16.5).

Due to quantisation and limiting effects the value of A should be adjusted according to the received signal to noise ratio. We recommend  $A =$  14, 17, 20 and 25 for rate 1/2, 2/3, 4/5 and 9/10codes, respectively.

| <b>Decimal</b> | <b>Binary</b> | Range                            |  |
|----------------|---------------|----------------------------------|--|
| 127            | 01111111      | 126.5⇔∞                          |  |
| 126            | 01111110      | 125.5⇔126.5                      |  |
| ፡              |               |                                  |  |
| 2              | 00000010      | 1.5⇔2.5                          |  |
| 1              | 00000001      | $0.5 \rightarrow 1.5$            |  |
| O              | 00000000      | $-0.5 \leftrightarrow 0.5$       |  |
| -1             | 11111111      | $-1.5 \leftrightarrow -0.5$      |  |
| $-2$           | 11111110      | $-2.5 \leftrightarrow -1.5$      |  |
| $\ddot{\cdot}$ |               |                                  |  |
| $-127$         | 10000001      | –127.5⇔–126.5                    |  |
| $-128$         | 10000000      | $-\infty \leftrightarrow -127.5$ |  |

**Table 4: Quantisation for received data R.**

#### Demapping

 For quadrature shift phase shift keying (QPSK) and amplitude phase shift keying (APSK) the two–dimensional (2–D) received signal is modelled by the inphase  $r_j^{\text{I}}$  and quadrature  $r_j^{\text{Q}}$  received values at symbol index  $j$ 

$$
r_j^1 = A(s_j^1 + n_j^1) \tag{3}
$$

$$
r_j^{\mathsf{Q}} = A(s_j^{\mathsf{Q}} + n_j^{\mathsf{Q}}) \tag{4}
$$

where  $s_i^l$  and  $s_i^Q$  are the inphase and quadrature components of the transmitted signal which hasan average energy of 1 and  $n_j^0$  and  $n_j^\Omega$  are the inphase and quadrature AWGN, each with normalised variance

$$
\sigma^2 = 1/(2sRE_b/N_0) \tag{5}
$$

 $\sigma^2 = 1/(2sRE_b/N_0)$ <br>where s is the number of bits in each 2–D signal set (2 for QPSK, 4 for 16APSK and 5 for 32APSK).

For the inphase RI and quadrature RQ sampled values, 9–bit two's complement quan tisation is used. Table 5 gives the quantisation forRI and RQ.

For best performance we recommend  $A = 191$  for 16APSK and A = 194 for 32APSK. For QPSKmodulation, we recommend  $A$  = 158, 192, 226 and 283 for rate 1/2, 2/3, 4/5 and 9/10 codes, respectively (these are the LLR values multiplied by

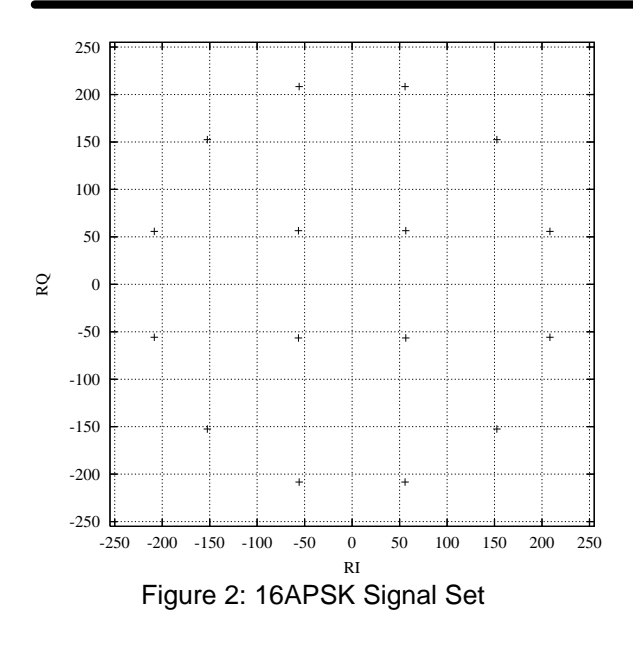

 $8\sqrt{2}$ ). Figures 2 and 3 show the signal sets within the 9–bit quantisation regions and recommended signal amplitude for 16APSK and 32APSK, respectively.

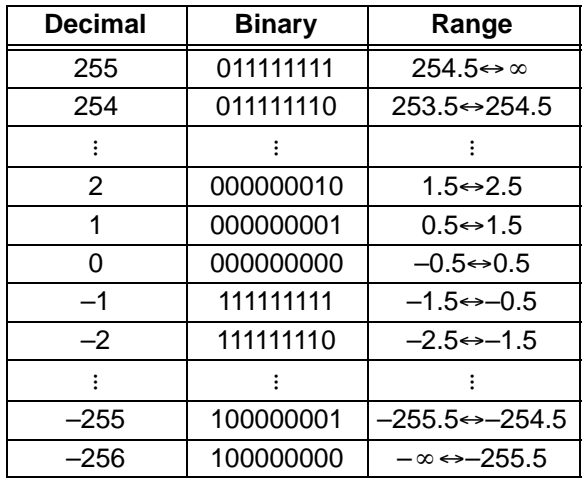

**Table 5: Quantisation for RI and RQ.**

To demap the received APSK signal into the in dividual log–likelihood ratios (LLR) for each modulated bit, the optimum equation is

$$
L_{i} = -\log\left(\frac{\sum_{h=0}^{S-1} h(i) \exp(-|s(h)-r|^{2}/c)}{\sum_{h=0}^{S-1} \overline{h(i)} \exp(-|s(h)-r|^{2}/c)}\right) \quad (6)
$$

where *i* is the modulated bit index,  $S = 2<sup>s</sup>$  is the<br>pumber of signal points,  $h(\lambda)$  is the *i*th bit of *h* in binumber of signal points,  $h(i)$  is the *i*<sup>th</sup> bit of *h* in binary,  $s(h)$  is the  $h$ 'th complex signal point,  $r$  is the received complex value and  $c = 2A^2\sigma^2$ . By using  $min^*(x, y) = min(x, y) - c ln(1 + exp(-|x-y|/c))$  (7)

where the Jacobian logarithm is to base  $e^{1/c}$ , the LLR can be simplified to

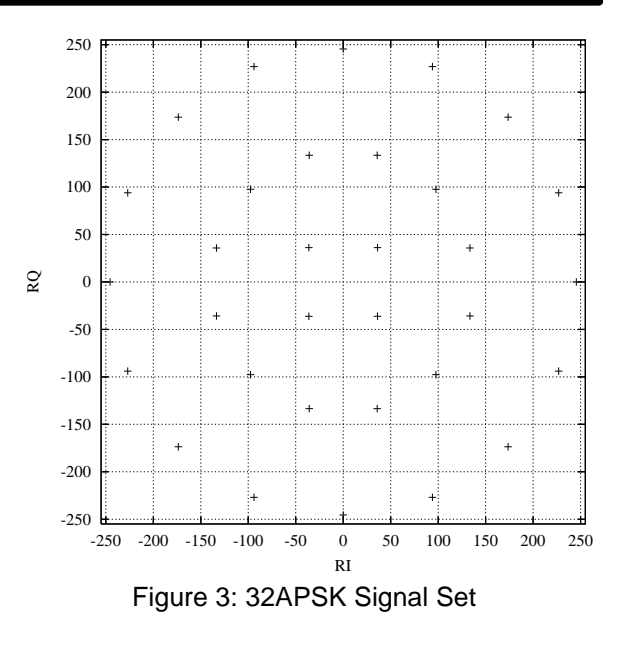

$$
L_{i} = \min^{*} \sum_{h=0}^{S-1} |s(h) - t|^{2} / h(i) - \min^{*} \sum_{h=0}^{S-1} |s(h) - t|^{2} / h(i).
$$
 (8)

As the signal to noise ratio is high for APSK modulation, the correction term in (7) becomesnegligible. The LLR can thus be simplified to

$$
L_{i} \simeq \min_{h=0}^{S-1} |s(h)-t|^{2}/h(t) - \min_{h=0}^{S-1} |s(h)-t|^{2}/\overline{h(t)} \tag{9}
$$

with little degradation in performance. The LLR isthen scaled and rounded to the nearest integer.

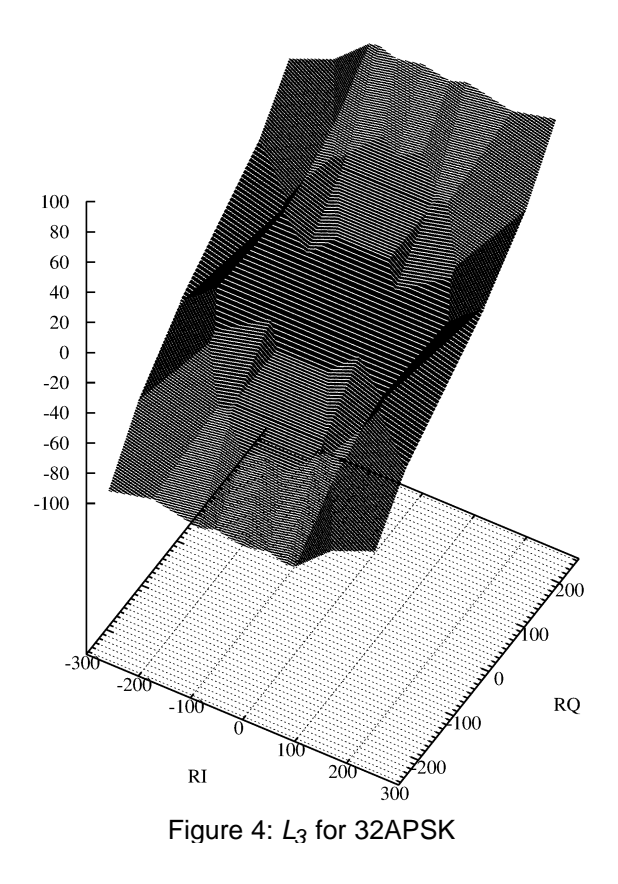

The result is an eight bit LLR which is deinter leaved for input to the decoder. Figure 4 gives anexample plot of  $L_3$  for 32APSK. In this case, the LLR output was divided by 512 before rounding (giving a maximum amplitude of 85). For 16APSK we divide by 1024 (maximum amplitude of 46), except for rate 9/10, where we divide by 512.

#### Descrambling

 After demapping, the 8–bit log–likelihood ra tios must be descrambled [5]. The descrambler select DS input can be used to enable (DS=1) ordisable (DS=0) descrambling.

 The descrambler generator is a 15–bit rightshift register with initial contents of  $64531<sub>8</sub>$ . The output is  $e(D) = De(D) + D^{15}e(D) = e_0 + e_1D +$  $e_2D^2$  + ... +  $e_{\mathsf{N}-1}D^{\mathsf{N}-1}.$  When  $e_i$  = 1 the LLR input has its sign inverted, otherwise the LLR is unchanged.

#### Deinterleaving

 For 16APSK and 32APSK modulation, the descrambled LLRs must be deinterleaved. The interleaving operation consists of writing the N coded bits into length N/s columns and then reading the length s rows in an interleaved order whichdepends on the code used [1].

Deinterleaving is performed by writing the LLRs at the calculated interleaved address into the input RAM. For QPSK modulation, no interleaving is performed.

Demapping and deinterleaving is selected with SIQ = 1. Data is input to RI[8:0] and RQ[8:0]. This applies to both QPSK and APSK modulation. For $SIQ = 0$ , the LLRs are directly input to R[7:0] of the decoder.

## Decoder Speed

 The number of LDPC decoder iterations is determined by NI, ranging from 0 to 255. NI =  $I$ -1 where  $I$  is the number of iterations. This is equivalent to 1 to 256 iterations. The decoder initially starts at iteration 0, increasing by one until NI is re ached or an earlier time if early stopping is enabled.

The LDPC average decoder speed  $f_d$  is given by

$$
f_d = \frac{F_d K}{lq d_c + 4} \tag{10}
$$

where  $F_{d}$  is the CLK frequency, K is the input data length, I is the number of iterations (equal toNI+1),  $q$  is the number of circulant rows and  $d_{\rm c}$  is the larger check degree value. Tables 6 and 7 give the performance of the decoder for PNB2(5,3)and PNB2(5,12) codes, respectively,  $F_d = 100$ MHz and  $I = 30$ .

#### **Table 6: PNB2(5,3) Decoder Speeds**

| <b>SC</b>      | K    | М  | q  | $d_c$ | f <sub>d</sub><br>(Mbit/s) |
|----------------|------|----|----|-------|----------------------------|
| 0              | 488  | 61 | 8  | 7     | 28.98                      |
| 1              | 632  | 32 | 10 | 11    | 19.13                      |
| $\overline{2}$ | 760  | 19 | 10 | 20    | 12.58                      |
| 3              | 856  | 16 | 6  | 32    | 14.85                      |
| 4              | 1272 | 53 | 12 | 12    | 29.42                      |
| 5              | 1528 | 32 | 12 | 20    | 21.21                      |
| 6              | 1720 | 32 | 6  | 37    | 25.81                      |
| 7              | 1792 | 50 | 12 | 15    | 33.16                      |
| 8              | 1912 | 48 | 10 | 20    | 31.85                      |

**Table 7: PNB2(5,12) Decoder Speeds**

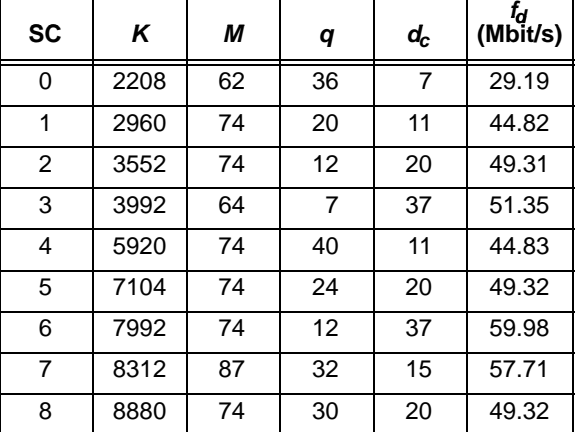

There are two decoder operation modes given by M. Mode M = 0 decodes a received block with a fixed number of iterations (given by NI). Mode M = 1 uses an early stopping algorithm. Early stopping is used to stop the decoder from iterating further once all the parity checks have been satisfied in the block. After the parity checks have beensatisfied one extra iteration is performed.

## Decoder Delay

 The decoder delay can be separated into threeparts. This is the input memory delay  $T_i$ , LDPC decoder delay  $T_1$  and the output memory delay  $T_0$ . Each delay is equal to

$$
T_i = (14S_q + N + 2)T_r \tag{11}
$$

$$
T_i = (Iqd_c + 5 - S_i)T_c \qquad (12)
$$

$$
T_o = (4 - 2S_x)T_x \tag{13}
$$

 $T_o = (4 - 2S_x)T_x$  (13)<br>where  $T_r$  is the RCLK period,  $S_q = SIQ$ ,  $S_r =$ RSYNC,  $\mathcal{T}_\mathcal{C}$  is the CLK period,  $\mathcal{T}_\mathcal{X}$  is the XCLK period and  $S_x = XSYNC$ .

The above delays assume that RE is high in the minimum time, no early stopping is used (M =0) and that the decoder parameters do not change

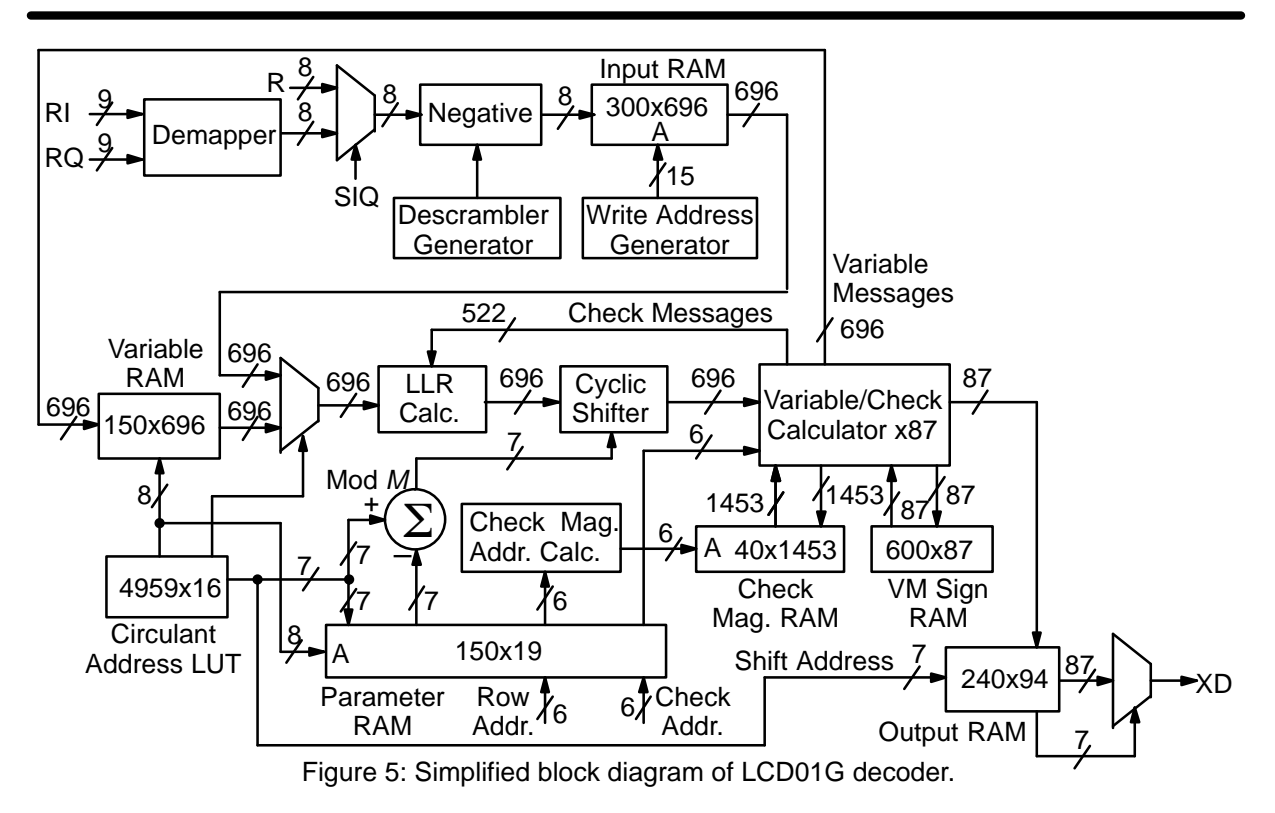

between decoded blocks. When decoding multiple blocks with varying code parameters, thedelay is more difficult to predict.

When RSYNC is low the actual LDPC decoderdelay will vary from  $T_1 - T_c$  to  $T_1$ . Similarly, when XSYNC is low the actual output delay will varyfrom  $T_{o}-T_{x}$  to  $T_{o}$ .

# **LDPC Decoder Operation**

 Figure 5 gives a simplified block diagram of the LCD01G decoder. Each memory is implemented using a number of smaller memories that coverthe various code options.

The received or demapped input data are written 8–bits at a time into one half of the InputRAM. Input data corresponding to repeated bits are added together before writing. The other halfof the memory has  $M$  8–bit input data read into the decoder during the first iteration in each clock cycle. Input data corresponding to punctured bitpositions are made equal to zero after reading.

The Circulant Address LUT is used to address the Input and Variable RAM, reading the circulants for each parity check equation. The Circulant Address LUT is also used to rotate the  $M$  LLRs using the cyclic shifter. As the new variable messages (VMs) are written in cyclic shifted order to reduce complexity, the current rotation is stored in the Parameter RAM. The next time that this circulant is read, the previously stored shift is subtracted fromthe current shift to derotate the previous shift. This

technique can be used as the circulant row andcolumn weight is one for all codes.

In each iteration, the VMs are read for  $d_{\rm c}$  clock cycles and after a delay of  $d = 4$  clock cycles, the new VMs are written for  $d_{\rm c}$  clock cycles. At the same time as the new VMs are written, the VMs for the next circulants are read. The order in which the VMs are read and written is carefully arranged so that the VMs for each circulant are read afterthey are written.

As the largest value of M is 87, there are 87 parallel check/variable circuits. Each circuit serially inputs one of the  $M$  LLRs for  $d_c$  clock cycles. During this time, the previously stored VM signbits are read for each of the LLR inputs.

The minimum magnitude, next minimum magnitude, VM parity and the address of the minimum magnitude value is read once at the beginning ofthe calculation. If the address matches the  $d_c$  clock address, then the next minimum magnitude is output, otherwise the minimum magnitude isoutput.

The VM parity, VM sign bit and selected magni tude are combined to form a two's complementCM which is subtracted from the LLR to form an8–bit VM. This value is stored in the Variable RAM.

The  $d_c$  signs of the LLRs are serially exclusive– ORed (added modulo–2) to form the LLR parity check. The magnitude of the VMs (limited to 5–bits each) are used to serially find the minimum magnitude and next minimum magnitude usingtwo comparator circuits. The  $d_c$  signs of the VMs are serially exclusive–ORed together to calculatethe VM parity.

The magnitudes are scaled by 0.78 or 0.91 for $SIQ = 0$  or 1, respectively, except for  $SC = 0$  to 3 and 6 where 0.78 is always used. The magnitudes are then rounded down to the nearest integer. This avoids over optimistic values which reduces performance. Small lookup tables are used to perform the scaling. The two scaled magnitudes, VM parity and the address of the minimum magnitude are stored in the Check Magnitude RAM. This re quires 17 bits each for the first 74 check circuits and 15 bits each for the remaining 13 check circuits. The VM sign bits are stored in the VM Sign RAM.

After the VMs have been read, the previously stored compressed CM values needs to be added to form the LLR. The VM parity is XORed with the sign bit of the VM to produce the sign bit of the CM. This is combined with the magnitudes to produce a two's complement CM. This CM is then added to the VM to produce the new LLR. To avoid overor under flow, positive CMs are added only if the VM is less than 192 and negative CMs are addedonly if the VM is greater than or equal to –192.

 For the Check Magnitude RAM, there are three sets of read and write operations. There is one clock cycle to read the previous iteration CMs and one clock cycle to write the new CMs. This has tobe done at the same time as reading  $d_{\rm c}$  CMs for calculation of the new LLRs. However there areonly  $d_c$  clock cycles to perform this. To reduce complexity, a single port RAM is used.

Let  $c$  be the number of circulants that have the same column address between rows. As  $c \geq 1$  for accumulate type LDPC codes, this means thatwhile writing the new CMs, the new CMs can be passed directly to the LLR calculator via a multiplexer. This operation is also performed for any common circulants between rows, since the newCMs have not yet been written into memory.

For the dual read operation, a single read of the same circulant is performed. We use the property that accumulate type LDPC codes have a variable degree of 2 for the check bits. That is, we read the circulant that is common with the next row at address  $d_c$ –1. This is used to calculate the CM to be added. The compressed CMs are then delayed and held for calculation of the CMs to be subtracted for the next row.

To ensure that the new VMs are written afterthe old VMs have been read, we must have  $c$  ≤  $d_c$ –d. This property is satisfied for all codes except the (958,488) code where  $c = 4$  and  $d_c-d =$ 

3. To reduce  $c$ , the rows are permuted so that  $c$  is either 2 or 3.

Since the rows are permuted for the (958,488)code, the dual read property is lost. However,since c  $\geq$  2, this allow us to perform the CM read and write operation. For the other codes, c < 2 for some rows so this method can't always be used.Thus the the dual read method is used instead.

On the last iteration decoded data are stored in one half of the Output RAM at CLK, along with the current shift address. Address and multiplexerselect generation are then used to read the OutputRAM at XCLK so as to select the decoded outputin the correct order.

The FULL output indicates when the decoder can accept data. When high this indicates thatnew data must not be input to the decoder in the next clock cycle. That is, RS and RE must remainlow while FULL is high.

If FULL is low, the received data start RS signalis used to start the decoder. The received data en able input RE must also go high when RS goes high to read the first received data. RE can only go high once for each received input symbol. For SIQ = 0 this means RE can only be high for N clockcycles. For SIQ = 1, RE goes high for a total of  $N/s$ clock cycles.

The received data ready output RR will go high to indicated that RE can now go high so as to readthe next input. For  $SIQ = 0$ , RR will stay high until one clock cycle before the last data is input. ForSIQ = 1, RR goes high s clock cycles after RE goes high, except after the last RE going high. RR will then stay high until after RE goes low. RS and RR can be ORed together to form RE if the inputdata is stored in an external memory.

Valid data must be input one clock cycle afterRE goes high. A received data address outputRA[13:0] is provided for reading received data from an external synchronous read input memory.Data read from the input memory must be held ifRE goes low as shown in Figure 6 for  $SIQ = 0$ .

The received data finish output RF will go high at the end of each received block. For SIQ = 0, thisoccurs when  $RA = N-1$ . If RE goes low at  $RA =$  N–1, RF will remain high. RF will go low only afterRE goes high. For  $SIQ = 1$ , RF goes high for one clock cycle s–1 clock cycles after RA changesfrom  $N$ –1 to 0 at the end of the block.

If the other half of the Input RAM is available,FULL will remain low, indicating that the next block may be input. If both halves of the RAM are full,then FULL will go high. FULL will not go low again

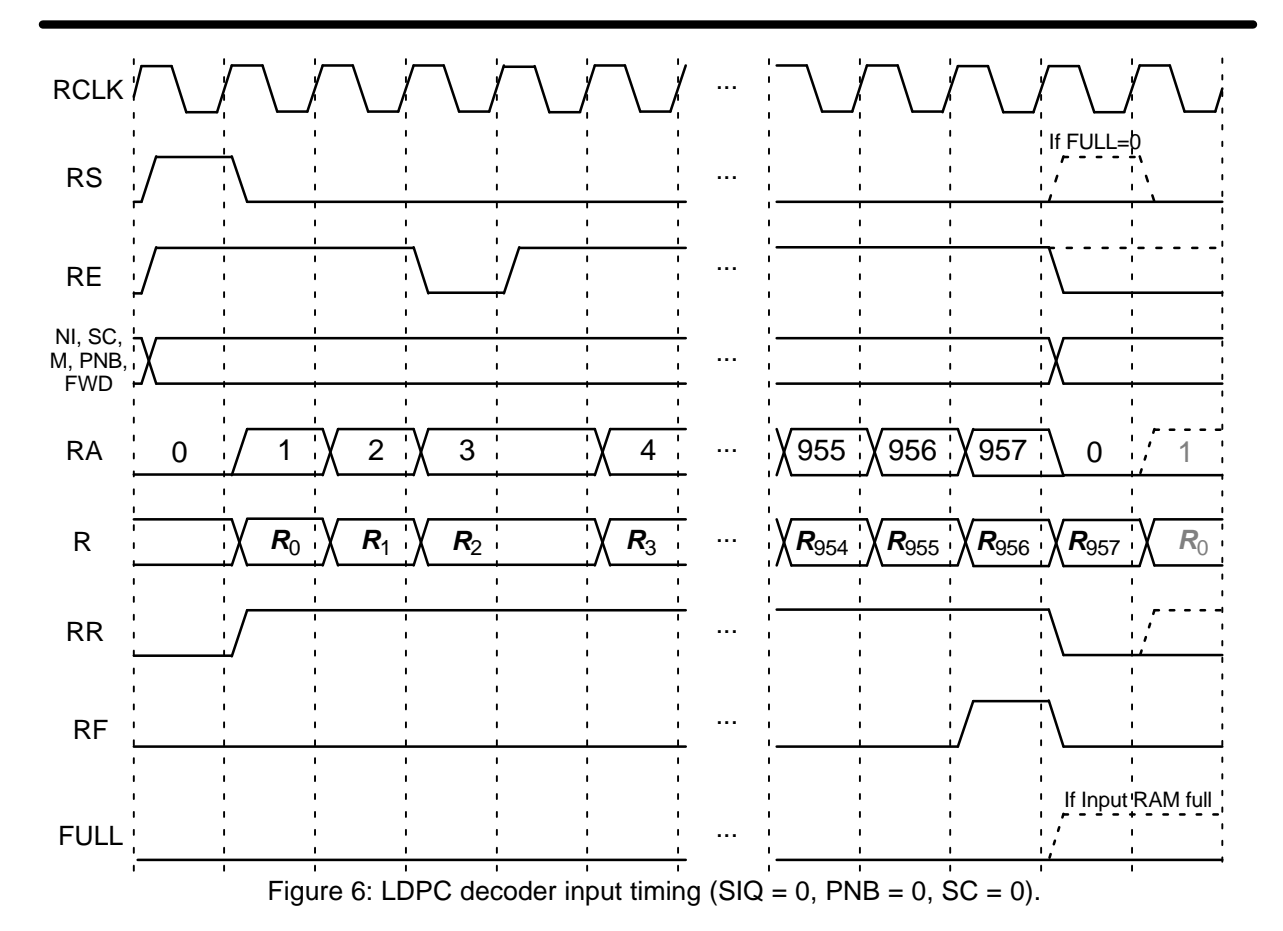

until one of the halves of the RAM becomes available. If FULL is low, RS and RE can go high.

 Due to pipelining of the input data, FULL can can go high while data is being input. This can occur one or 15 clock cycles after RS goes high for $SIQ = 0$  and 1, respectively. If this occurs, RE must be held low and the input data R or RI and RQ held while FULL is high. When FULL goes low, datacan then be continue to be input.

Inputs R[7:0], RI[8:0], RQ[8:0], RS, RE,NI[7:0], PNB, SC[3:0], FWD and M must be synchronous to RCLK. Outputs RA[13:0], RR, RF and FULL are synchronous to RCLK. Internal decoding uses CLK. If RCLK and CLK are equal to each other in both clock period and phase, then RSYNC can equal 1. This reduces the decoderinput time by one clock cycle. If RCLK and CLK are not equal, then RSYNC must equal 0. RSYNCshould not be connected to logic or input pins.

The input data can be input in any code order.That is, it is not necessary to wait for the decoder to output the last block of one code before changing to another code. If changing the code, the decoder parameters NI[7:0], SC[3:0], PNB, FWD and M must stay constant from the time RS goes high to until after RF goes high. Note that inputsSIQ and DS are not internally pipelined. These pa-

rameters can only be changed until after the last<br>received block has been decoded.<br>Ty in Figure 6 illustrates the decoder input timing<br>with SIQ = 0. Each received sample  $R_i$ ,  $0 \le i \le N-1$ <br>represents an 8-bit sample at tim

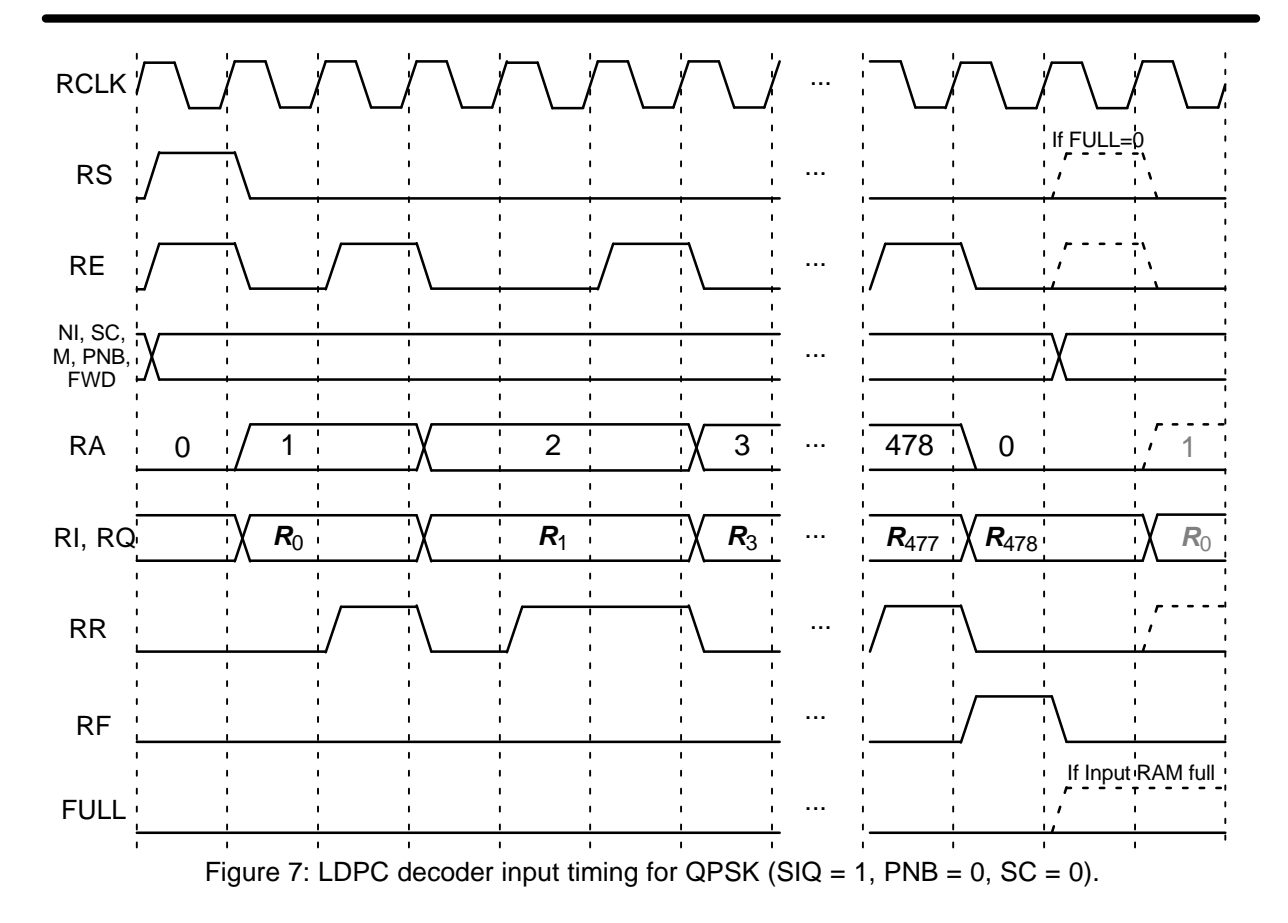

XSYNC should not be connected to logic or inputpins.

The early stopping algorithm uses the LLRparity checks to determine when to stop. If all the

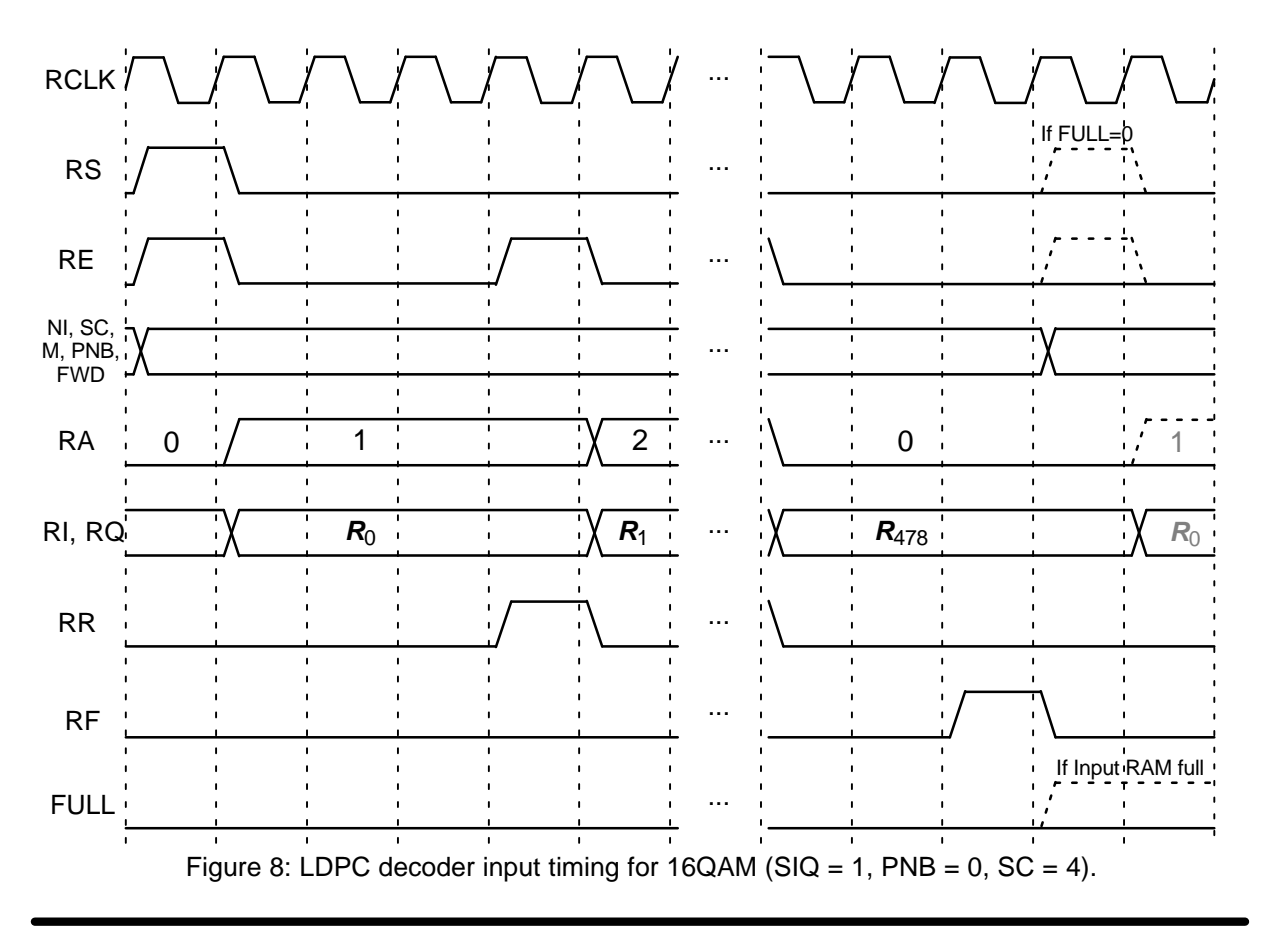

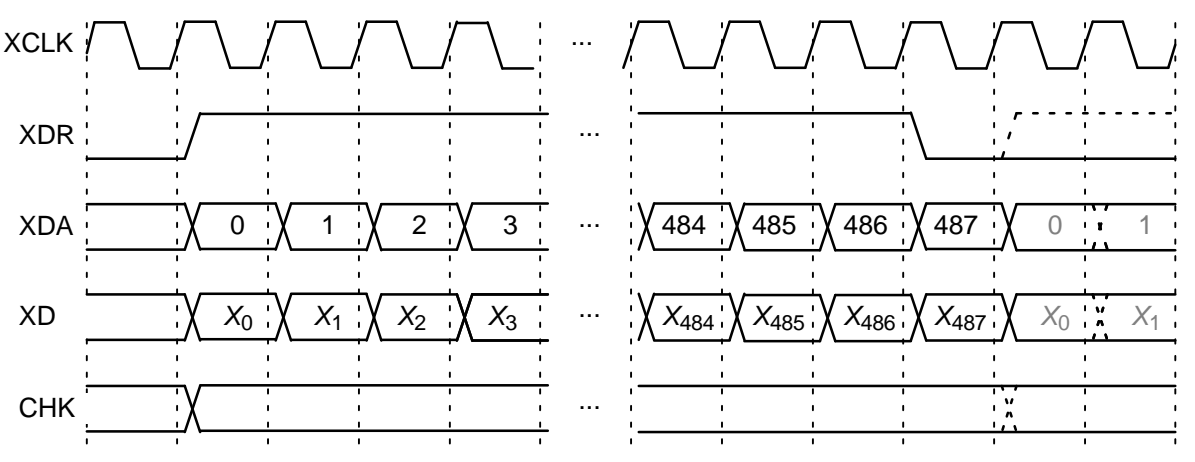

Figure 9: LDPC decoder output timing  $(PNB = 0, SC = 0)$ .

parity checks are satisfied, the decoder will con tinue for one more iteration and then stop decoding. Early stopping is selected with  $M = 1$ . If  $M =$ 0, all *I* iterations are performed. For high SNR operation early stopping can lead to significantly reduced power consumption, since most blockswill be decoded with a small number of iterations.

## Parity Check Output

 The CHK output provides an indication if the parity checks were satisfied during the last iter ation. This output is valid while XDR is high. Note that the check is performed before the last LLR calculation. It is not performed on the decoded output. If CHK is high this indicates the parity checks were satisfied, indicating that there are probably no errors in the decoded data. If CHK is low, this indicates the checks were not satisfiedand there are probably errors in the decoded data.

Computer simulations show that the probabili ty of a missed detection, that is the proportion offrames that have errors where  $CHK = 1$  (checks satisfied), is very low. We did not see any events of this type in our simulations. This means that if CHK = 1 it is very likely that there are no errors inthe decoder data.

However, the probability of false detection, that is the proportion of frames that have no errors where CHK = 0 (checks not satisfied), can be high.For a low number of iterations or low SNR, the probability is very close to one. That is, nearly allframes that have no errors are falsely detected to have errors. As the number of iterations increases and the SNR increases the probability decreasesto zero.

## APSK Signal Set Programming

 Each amplitude level in the APSK signal setcan change amplitude and phase due to the effectof non–linear amplifiers. Thus, the LCD01G core is designed so that the signal set points can beprogrammed before the demapper can be used.

 To start the programming sequence, SS should go high for one clock cycle. The address SA[5:0] will count from 0 to 2S–1, where <sup>S</sup> is the number of signal points (SM0 =  $0$  for  $S = 16$  or SM0  $=$  1 for S = 32). SR will go high for 2S–1 clock cycles. The symbol data is input in alternating 9–bit two's complement values to S[8:0], with the inphase value first followed by the quadrature value. The external LUT or RAM should be readsynchronously. SA1 corresponds to  $a_k$  in [2]. Figure 10 shows the programming sequence with $SMO = 0.$ 

Input  $SM1 = 0$  can be used to select an internal ROM with signal set positions corresponding to that in Figures 2 and 3. With SM1 = 1, the pro grammed RAM values are used. Note that SM1 is ignored during programming and SM0 is ignoredduring decoder operation.

# **Simulation Software**

 Free software for simulating the LCD01G LDPC decoder in additive white Gaussian noise (AWGN) or with external data is available by sending an email to info@sworld.com.au with "lcd01gsim request" in the subject header. The software uses an exact functional simulation ofthe LCD01G LDPC decoder, including all quantisation and limiting effects.

 After unzipping lcd01gsim.zip, there should be lcd01gsim.exe, code.txt, ldpc.txt and apsk.txt.The files ldpc.txt and apsk.txt should not normally be edited, as they contain the LDPC code and APSK modulation parameters, respectively. The file code.txt contains the parameters for runninglcd01gsim. These parameters are

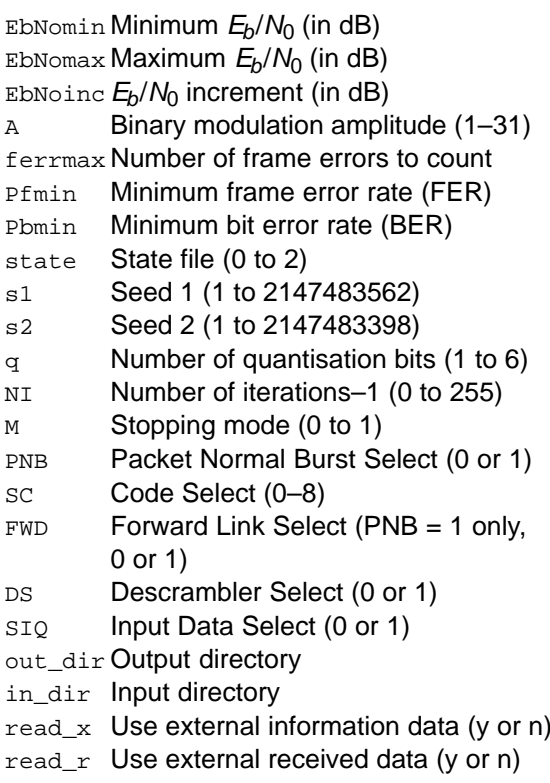

The simulation will increase  $E_b/N_0$  (in dB) in EbNoinc increments from EbNomin until EbNomax is reached or the frame error rate (FER) is below or equal to Pfmin or the bit error rate (BER) is below or equal to Pbmin. Each simulation pointcontinues until the number of frame errors is equalto ferrmax. If ferrmax = 0, then only one frame is simulated.

When the simulation is finished the output is given in file k(K)(f).dat, for example k8880.datwhere  $K$  = 8880 and FWD=0 or k8880f.dat where  $K = 8880$  and FWD=1. The first line gives the  $E_b/N_0$  (Eb/No), the number of frames (num), the number of bit errors in the frame (err), the total number of bit errors (berr), the total number offrame errors  $(ferr)$ , the average number of iter-

ations (na), the average BER (Pb) and the average FER (Pf). Following this, the number of iterations, na, berr, ferr, Pb, Pf, number of missed detec- tions (miss), number of false detections (fd), missed detection rate (Pmiss) and false detection rate (Pfd) are given for each iteration. The following file was used to give the BER for K = 488 in Figure 11. Figures 11, 12 and 13, show the BER for PNB2(5,3), PNB2(5,12) return link and PNB2(5,12) forward link, respectively. Auto– stopping was used. When iterating is stopped early, the nasum (num\*na), berr, ferr, miss and fd results at stopping are copied for each iteration to the maximum iteration number. Thus, the I = 30 result is the performance one would measure with auto–stopping and NI = 29. {EbNomin EbNomax EbNoinc A} 1.0 5.0 0.1 158 {ferrmax Pfmin Pbmin} 256 1e–99 1e–5 {state s1 s2} 0 12345 67890 {q NI M PNB SC FWD DS SIQ} 8 29 1 0 0 0 1 1 {out\_dir in\_dir read\_x read\_r} dat input n n The state input can be used to continue the si- mulation after the simulation has been stopped, e.g., by the program being closed or your com- puter crashing. For normal simulations, state = 0. While the program is running, the simulation state is alternatively written into state1.dat and state2.dat. Two state files are used in case the program stops while writing data into one file. To continue the simulation after the program is stopped follow these instructions: 1) Copy the state files state1.dat and state2.dat. This ensures you can restart the program if a mis- take is made in configuring code.txt. 2) Examine the state files and choose one that

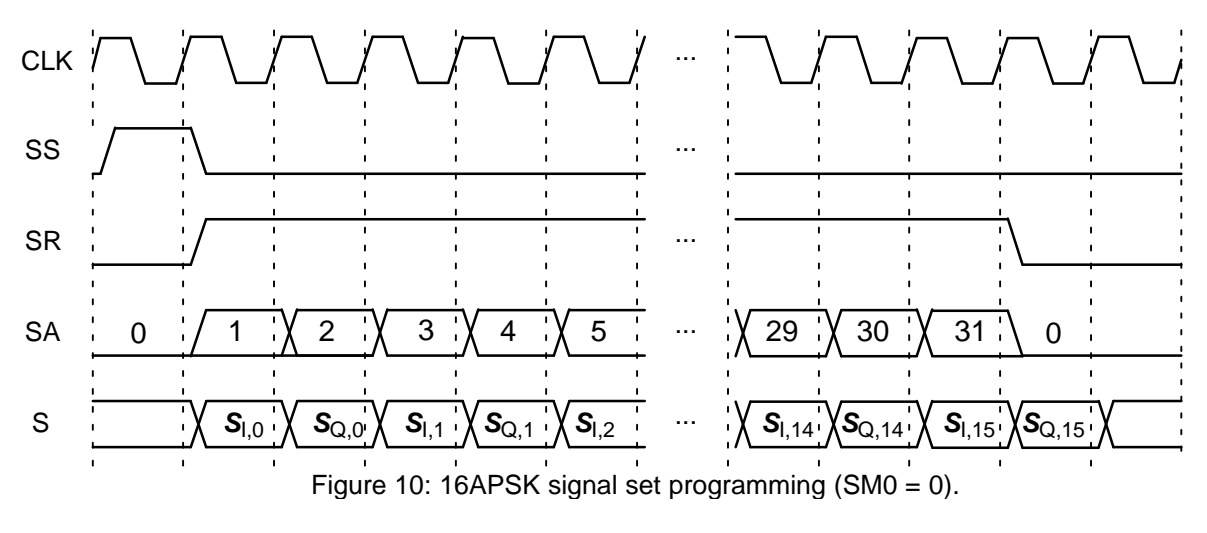

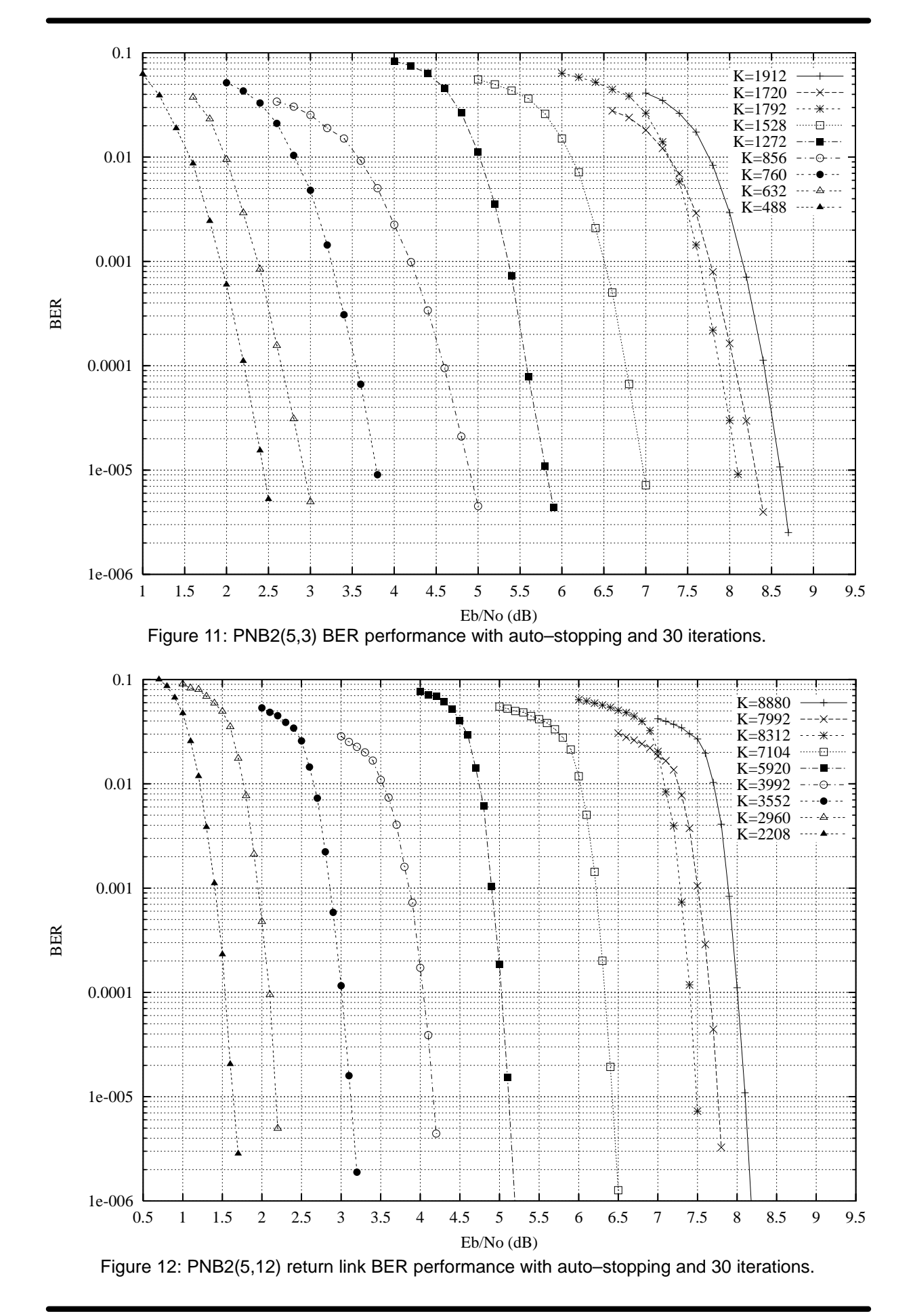

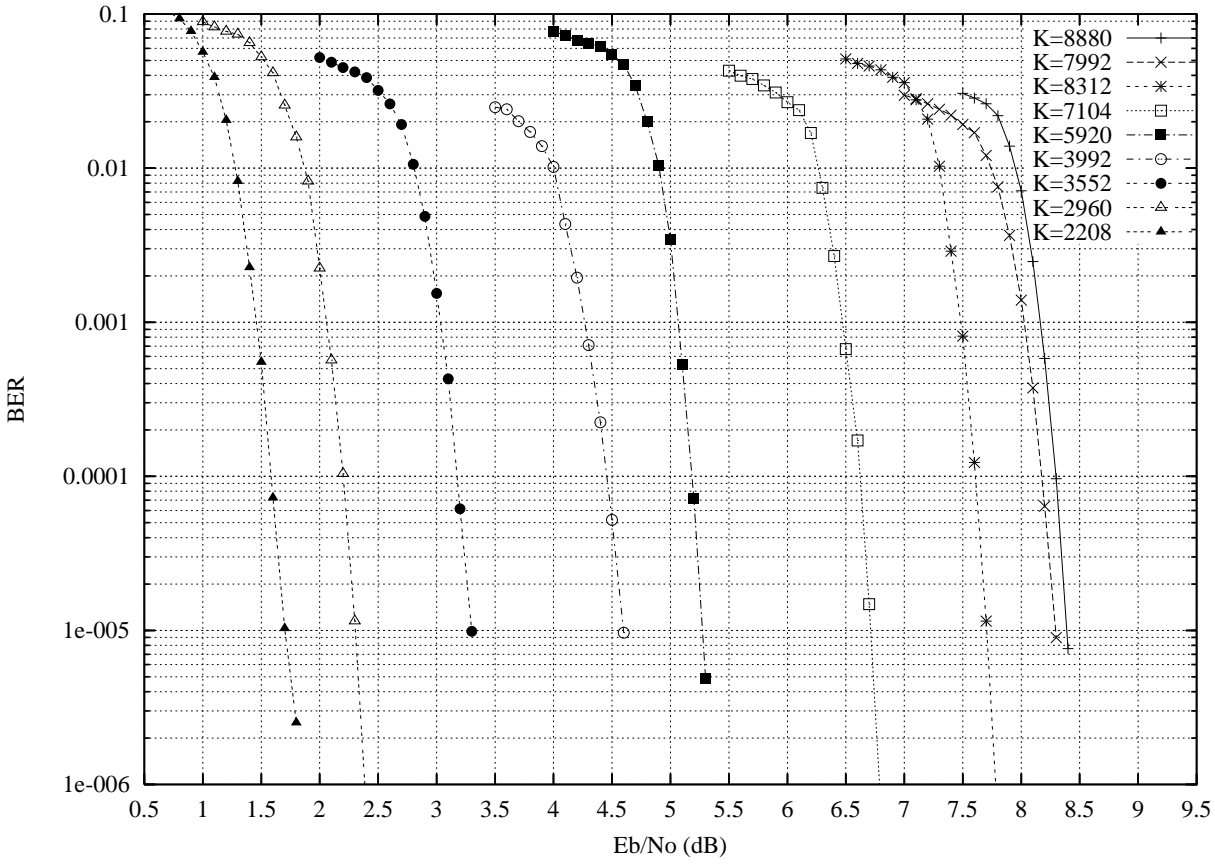

Figure 13: PNB2(5,12) forward link BER performance with auto–stopping and 30 iterations.

isn't corrupted.

 3) Change the state parameter to 1 if state1.dat isused or 2 if state2.dat is used.

 4) Restart the simulation. The output will be appended to the existing  $k(K)(f)$ . dat file.

5) After the simulation has been completed, makesure that state is changed back to 0.

The software can also be used to encode and decode external data. To encode a blockx\_(K)(f).dat in the directory given by  $\text{in\_dir},$  set read\_x to y, e.g., x\_8880.dat in directory input (each line contains one bit of data). The encoded stream y\_8880.dat will be output to the directorygiven by  $\text{out\_dir.}$  If SIQ = 1, the modulated symbol output will be given in s  $(K)(f)$ .dat.

To decode data, place the received block ofdata in file r\_(K)(f).dat in directory  $\text{in\_dir}$  and set read\_r to <sup>y</sup>. The decoded data is output to  $xd_{n}(K)(f).$ dat in directory out\_dir. For SIQ = 0, r\_ $(K)(f)$ .dat has in each line R[ $i$ ],  $i = 0$  to N-1 in decimal form, e.g., the first three lines could be

–25

9

31

For SIQ = 1,  $r_{\perp}(K)(f)$ . dat has in each line RI[*j*] and  $RQ[i], i = 0$  to  $N/s-1$  in decimal form, e.g., the first three lines could be

$$
175 - 140
$$
  

$$
155 \t 97
$$
  

$$
89 \t 106
$$

### LDPC Code Parameters

 The LDPC code parameters are given in file ldpc.txt. Information in brackets {...} is a descrip tion of the data below. The first set of parametersare

- k Nominal data length
- n Mominal code length n
- cCode value
- LDPC data lengthkl
- I LDPC code length nl
- Number of shortened bits xs
- xrNumber of repeated bits
- Number of punctured bits xp
- MCirculant size
- qNumber of circulant rows
- SS Number of points in signal set<br>A Average signal amplitude
- Average signal amplitude

The second set of parameters correspond tothe variable degree values specified for the data

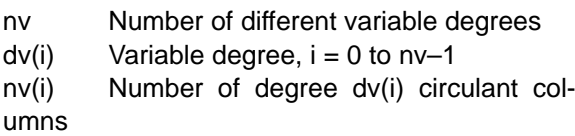

The third set of parameters gives the addresses of the parity bit accumulators, obtained from $[1]$ .

The first nine codes correspond to PNB = 0 and SC = 0 to 8. The second nine codes correspond to PNB = 1. If desired, an additional nine codes can be appended to ldpc.txt by selecting PNB = 2,another nine codes with  $PNB = 3$ , etc.

## APSK Modulation Parameters

 The APSK modulation parameters are given infile apsk.txt. The first set of parameters are

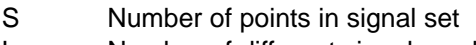

LNumber of different signal amplitudes

The next three sets of parameters for level  $i =$ 1 to L are

- n\_iNumber of points for level i
- r\_iAmplitude for level i
- t\_iInitial phase in degrees for level i

The amplitudes are expressed as a ratio r\_i/r\_1. Thus only L–1 parameters are given forthe amplitude.

The last set of parameters are the actual map pings. There are L rows, each row giving the deci mal representation of the n\_i points in each level.The first value in each row corresponds to the in itial phase. The remaining points in each level areformed in anti–clockwise order.

The right most or least significant bit of thedecimal value corresponds to bit  $\mathbf{a_{k}}$  as described in [2]. If desired, the amplitudes and initial phase can be adjusted to reproduce the effects of a non– linear amplifier on the signal set. The value of A can also be adjusted to obtain the best perform ance. Other signal sets can be added, but thereshould be only one set of parameters for each S.

# **Ordering Information**

 SW–LCD01G–SOS (SignOnce Site License)SW–LCD01G–SOP (SignOnce Project License)SW–LCD01G–VHD (VHDL ASIC License)

All licenses include EDIF and VHDL cores. The SignOnce and ASIC licenses allows unlimited instantiations. The EDIF core can be used for Virtex–2, Spartan–3 and Virtex–4 with Foundation or ISE software. The VHDL core can be used for Virtex–5, Spartan–6, Virtex–6, 7–Series, UltraScaleand UltraScale+ with ISE or Vivado software.

Note that Small World Communications only provides software and does not provide the actual devices themselves. Please contact Small WorldCommunications for a quote.

## **References**

- [1] ETSI, "GEO–Mobile Radio interface speci fications (Release 3); Third generation satel lite packet radio service; Part 5: Radio inter face physical layer specifications; Sub–part 3: Channel coding," GMR–1 3G 45.003,ETSI TS 101 376–5–3 V3.3.1, Dec. 2012.
- [2] ETSI, "GEO–Mobile Radio interface specifications (Release 3); Third generation satel lite packet radio service; Part 5: Radio inter face physical layer specifications; Sub–part 4: Modulation," GMR–1 3G 45.004, ETSI TS101 376–5–4 V3.3.1, Dec. 2012.
- [3] E. Yeo, P. Pakzad, B. Nikolic and V. Anantha ram, "High throughput low–density parity– check decoder architectures," Global Telecommun. Conf., San Antonio, USA, vol. 5,pp. 3019–3024, Nov. 2001.
- [4] J. Chen and M. P. C. Fossorier, "Near optimum universal belief propagation based de coding of low–density parity check codes," IEEE Trans. Commun., vol. 50, pp. 406–414,Mar. 2002.
- [5] ETSI, "GEO–Mobile Radio interface specifications; Part 5: Radio interface physicallayer specifications; Sub–part 3: Channelcoding," GMR–1 05.003, ETSI TS 101376–5–3 V1.2.1, Apr. 2002.

Small World Communications does not as sume any liability arising out of the application or use of any product described or shown herein; nor does it convey any license under its copyrights orany rights of others. Small World Communications reserves the right to make changes, at any time, in order to improve performance, function or design and to supply the best product possible.Small World Communications will not assume re sponsibility for the use of any circuitry described herein. Small World Communications does not represent that devices shown or products described herein are free from patent infringement or fromany other third party right. Small World Communications assumes no obligation to correct any er rors contained herein or to advise any user of thistext of any correction if such be made. Small World Communications will not assume any liability for the accuracy or correctness of any engineer ing or software support or assistance provided toa user.

© 2013–2022 Small World Communications. All Rights Reserved. Xilinx, Spartan, Virtex, Artix,Kintex, Zync, 7–Series, UltraScale, UltraScale+ and all XC–prefix product designations are trade marks of AMD Xilinx, Inc. All other trademarks and registered trademarks are the property of their respective owners.

Small World Communications, 6 First Avenue,Payneham South SA 5070, Australia.

info@sworld.com.au ph. +61 8 8332 0319 http://www.sworld.com.au fax +61 8 7117 1416

# **Revision History**

- v0.00 5 Dec. 2013. Preliminary product speci fication.
- v0.01 6 Jun. 2014. Increased maximum NI from 63 to 255. Added RSYNC and XSYNC inputs and BUSY output. Added Virtex–4 and Stratix– II complexity. Added Virtex–4 speed. Added start delay for decoder speed. Updated decoding speeds. Updated memory sizes and cor-

- 
- rected shift address calculator in block diagram.<br>
Updated timing diagrams and associated text<br>
wolo211 Jun, 2014, Corrected code and decod-<br>
er parameter change timing. Corrected file<br>
name description for lcd01gsim softw
	-
	-
	-
	-
	-